Ubungen Musterklassifikation ¨ Abgabe am 7.6.07 Sommersemester 2007

Prof. Dr. Stefan Posch Dr. Birgit Möller (birgit.moeller@informatik.uni-halle.de)

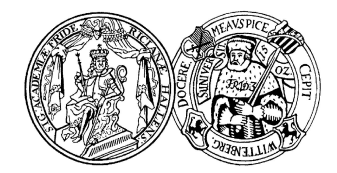

Institut fur Informatik ¨ Universität Halle

## Blatt 9

## Aufgabe 9.1 (8 Punkte)

Die Stichprobe 2\_class\_mixture\_train.dat enthält eine Menge klassifizierter, 2dimensionaler Merkmalsvektoren. Diese wurden vom einem 2-Klassen Zufallsprozeß erzeugt, wobei die Merkmalsverktoren jeder Klasse durch eine 3-Komponenten-Misch-Normalverteilung (2D) erzeugt wurden.

Ziel ist es, einen Normalverteilungs-Bayesklassifikator auf dieser Stichprobe zu trainieren. Schätzen Sie dazu die Parameter dieses Zufallprozesses! Verwenden Sie dabei die in der Vorlesung vorgestellten Vorgehensweisen

- (a) harte Vektorquantisierung
- (b) weiche Vektorquantisierung

für je eine der zwei verschiedenen Annahmen

- (I) klassenabhängige Dichten Gehen Sie dabei von je einer 3-Komponenten-Misch-(2D)-Normalverteilung pro Klasse aus.
- (II) klassenunabhängige Dichten Dazu schätzen Sie aus der Gesamtstichprobe eine 5-Komponenten-Misch-(2D)-Normalverteilung.

Als Abbruchkriterium könnte man die Anzahl der Iterationen verwenden.

Für den Normalverteilungs-Bayesklassifikator sind zusätzlich die  $a_k^l$  zu bestimmen. Geben Sie für alle 4 verschiedenen Vorgehensweisen die Parametrisierungen (Mittelwerte, Kovarianzmatrix,  $a_k^l$ ) an! Vergewissern Sie sich, dass die zu maximierende Zielfunktion  $H$  in allen 4 Fällen monoton wächst!

Aufgabe 9.2 (4 Punkte) Die Stichprobe 2\_class\_mixture\_test.dat enthält eine Menge nicht klassifizierter, 2-dimensionaler Merkmalsverktoren, die vom Zufallsprozeß aus der vorangegangenen Aufgabe erzeugt wurden. Nutzen Sie die 4 verschiedenen, in der vorangegangenen Aufgabe bestimmten Normalverteilungs-Bayesklassifikatoren und klassifizieren Sie diese Merkmalsverktoren in die zwei Klassen (1 und 2). Welche

Unterschiede in den Klassifikationsergebnissen bezogen auf die 4 verschieden trainierten Bayesklassifikatoren stellen Sie fest? Geben Sie die klassifizierten Stichproben in eine Datei 2\_class\_mixture\_test\_classified\_<methode>.dat (methode codiert die 4 verschiedenen Vorgehensweisen) aus und geben Sie diese mit ab!

Die Stichprobendateien finden Sie auf der Website zur Vorlesung.